# Function Reference Sheet

#### Cell References

Relative: (C5) - the reference(s) used in a formula will change when the formula is moved to a new cell.

Absolute: (\$C\$5) - the reference(s) used will stay constant regardless of where the formula is positioned

Mixed: (\$C5 or C\$5) - the combination of relative and absolute references

#### IF Function

Written Example: IF(Logical Test, True Value, False Value)

An IF Function must contain a logical test, which is a question using an operator. This Function must be answered through a result of True or False. Both options must be available inside the function.

#### Nested IF Function (IFS Function)

Written example: A Nested IF Function can be placed in either the True or the False Values. IF( Logical Test, True Value, If(Logical Test, True Value, False Value)

#### AND Function

Written example: AND (logical test 1, logical test 2)

Both criteria must be satisfied in order for the function to get a result. AND Functions can be added to many arguments to expand the number of logical tests to be satisfied

#### OR Function

Written example: OR (logical test 1, logical test 2) Only one logical test must be satisfied for the function to get a result.

## VLOOKUP / HLOOKUP

Written example: VLOOKUP (Lookup Value, Table Array, Column Index #, Range Lookup) Lookup Value - Is a compare value to the lookup table.

Table Array - Is the table containing the lookup options to compare with the lookup values

Column Index  $#$  - The lookup value is column 1. The Column Index  $#$  is the column  $#$  relative to the lookup value.

Range Lookup - True: Range of Values (approximations) or False: An Exact Match

### IFERROR Function

Written Example:

An expression can be any formula or function. The "Value if Error" is the statement or result that occurs if the formula or function is invalid / incorrect.

IFERROR(Expression, Value if Error)

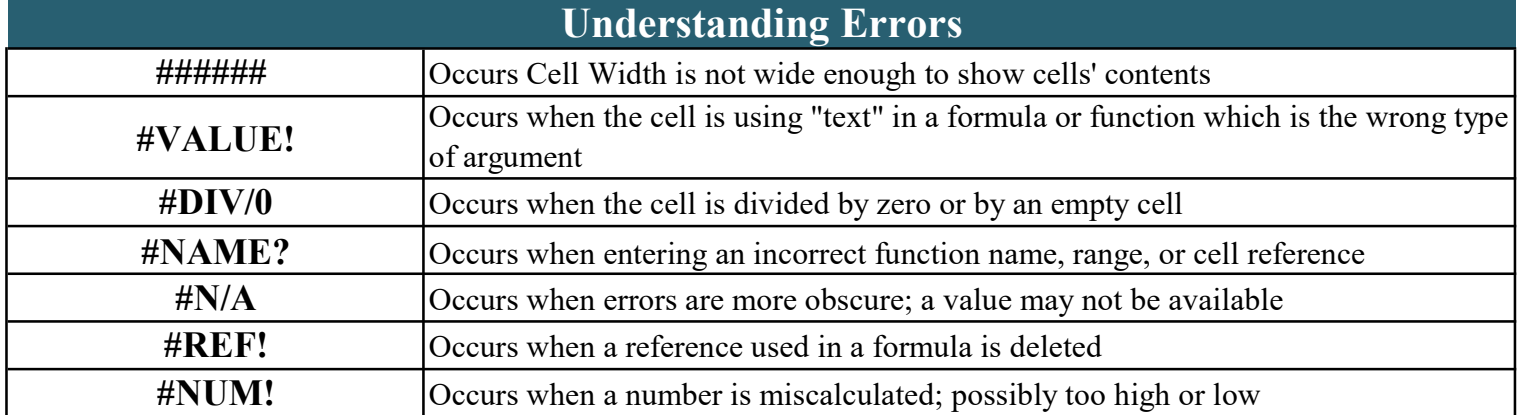